Министерство науки и высшего образования Российской Федерации федеральное государственное бюджетное образовательное учреждение высшего образования «Курганский государственный университет» (ФГБОУ ВО «КГУ») Курганская государственная сельскохозяйственная академия имени Т.С. Мальцева – филиал федерального государственного бюджетного образовательного учреждения высшего образования «Курганский государственный университет» (Лесниковский филиал ФГБОУ ВО «КГУ»)

> УТВЕРЖДАЮ: Ректор \_\_\_\_\_\_\_\_\_\_\_ / Н.В. Дубив /  $\begin{array}{c} \n\leftarrow \rightarrow \qquad \qquad 20 \qquad \qquad \text{r}. \n\end{array}$

Фонд оценочных средств

ОП.04 Информационные технологии в профессиональной деятельности

Специальность среднего профессионального образования

# **36.01.05 Лаборант в области ветеринарии**

Квалификация:

Лаборант

Форма обучения

**очная**

Лесниково

Разработчик:

Преподаватель Е.Е. Горбунова

Утверждено на заседании предметно-цикловой комиссии общепрофессиональных дисциплин и профессиональных модулей по профессии 36.01.05 Лаборант в области ветеринарии «18» января 2024 года, протокол № 1.

Согласовано:

Начальник учебно-методического отдела Лесниковского филиала ФГБОУ ВО «КГУ» А.У. Есембекова

#### **1. ПАСПОРТ ФОНДА ОЦЕНОЧНЫХ СРЕДСТВ**

Фонд оценочных средств (ФОС) предназначен для контроля и оценки образовательных достижений обучающихся, освоивших программу дисциплины ОП.04 Информационные технологии в профессиональной деятельности основной профессиональной образовательной программы подготовки специалистов среднего звена 36.01.05 Лаборант в области ветеринарии, утвержденного приказом Минобрнауки России от 21.07.2023 № 554 в части овладения усвоенных знаний, сформированности общих компетенций и обеспечивающих их умений.

Текущий контроль освоения программы дисциплины проводится в пределах учебного времени, отведенного на изучение модуля с использованием таких методов как устный, письменный, практический, самоконтроль.

Промежуточный контроль освоения дисциплины осуществляется при проведении экзамена.

Предметом оценки освоения дисциплины являются умения и знания. Экзамен по дисциплине проводится с учетом результатов текущего контроля. Текущий контроль включал в себя оценку выполнения практических и лабораторных работ, выполнения контрольных работ по разделам дисциплины.

ФОС представляет собой комплект заданий для проведения текущего контроля успеваемости и итоговой аттестации по дисциплине «Информационные технологии в профессиональной деятельности» и входит в фонд оценочных средств (ФОС) по специальности 36.01.05 Лаборант в области ветеринарии, утвержденного приказом Минобрнауки России от 21.07.2023 № 554.

ФОС включает контрольные материалы и рекомендации для проведения промежуточной аттестации в форме экзамена.

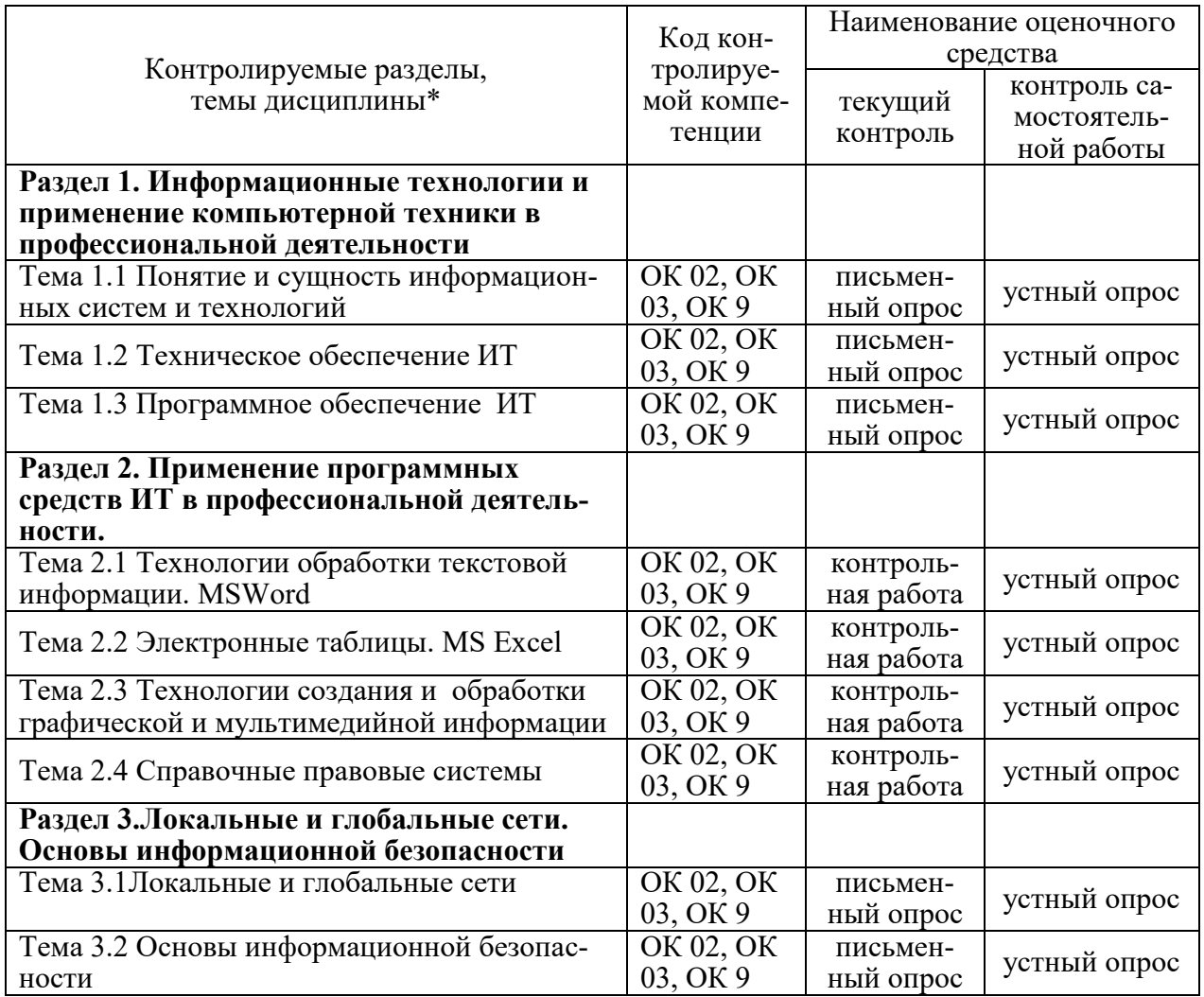

## **2. КОНТРОЛЬНО-ОЦЕНОЧНЫЕ СРЕДСТВА ДЛЯ ВХОДНОГО КОНТРОЛЯ ОБУ-ЧАЮЩЕГОСЯ**

Не предусмотрен.

#### **3. КОНТРОЛЬНО-ОЦЕНОЧНЫЕ СРЕДСТВА ДЛЯ ТЕКУЩЕГО КОНТРОЛЯ ОБУЧАЮЩЕГОСЯ (по видам контроля)**

#### **3.2.1 Письменный опрос**

Текущий контроль проводится в форме письменного опроса с целью оценки знаний по теме.

#### **Раздел 1. Информационные технологии и применение компьютерной техники в профессиональной деятельности**

Тема 1.1 Понятие и сущность информационных систем и технологий

Тема 1.2 Техническое обеспечение ИТ

Тема 1.3 Программное обеспечение ИТ

Перечень компетенций, проверяемых оценочным средством: ОК 02, ОК 03, ОК 9

Перечень вопросов для проведения письменного опроса:

- 1 Понятия «информационная система» и «информационная технология».
- 2 Компоненты информационной технологии (ИТ).
- 3 Требования, предъявляемые к информационным технологиям.
- 4 Информация и её источники.<br>5 Основные информационные и
- Основные информационные процессы и их характеристика.
- 6 .Этапы развития ИТ.
- 7 Классификация ИТ.
- 8 Основные компоненты ИТ.<br>9 Техническое обеспечение И
- 9 Техническое обеспечение ИТ.
- 10 Информационное обеспечение ИТ
- 11 Математическое обеспечение ИТ.
- 12 Программное обеспечение ИТ.
- 13 Лингвистическое обеспечение ИТ
- 14 Методическое и организационное обеспечение ИТ
- 15 Правовое обеспечение ИТ
- 16 Эргономическое и технологическое обеспечения ИТ
- 17 Способы сбора информации.
- 18 Способы хранения информации.
- 19 Способы обработки информации.
- 20 Способы передачи информации.
- 21 Способы накопления информации.
- 22 Принципы классификации компьютеров.
- 23 Архитектура персонального компьютера.
- 24 Основные характеристики системных блоков и мониторов.
- 25 Классификация печатающих устройств.
- 26 Состав периферийных устройств.
- 27 Понятие и общая характеристика программного обеспечения (ПО),
- 28 Классификация ПО.
- 29 Системное (базовое) ПО. Классификация, назначение.
- 30 Прикладное ПО. Классификация, назначение.

#### Критерии оценки устного опроса:

- «отлично» выставляется обучающемуся, если он глубоко и прочно усвоил программный материал, исчерпывающе, последовательно, четко и логически стройно его излагает, умеет тесно увязывать теорию с практикой, свободно справляется с задачами, вопросами и другими видами применения знаний, причем не затрудняется с ответом при видоизменении заданий, использует в ответе материал разнообразных литературных источников;

- «хорошо» выставляется обучающемуся, если: он твердо знает материал, грамотно и по существу излагает его, не допускает существенных неточностей в ответе на вопрос, правильно применяет теоретические положения при решении практических вопросов и задач, владеет необходимыми навыками и приемами их выполнения;

- «удовлетворительно» выставляется обучающемуся, если: он имеет знания только основного материала, но не усвоил его деталей, допускает неточности, недостаточно правильные формулировки, нарушения логической последовательности в изложении программного материала, испытывает затруднения при выполнении практических заданий;

- «неудовлетворительно» выставляется обучающемуся, если: он не знает значительной части программного материала, допускает существенные ошибки, неуверенно, несвязно излагает его, с большими затруднениями выполняет практические задания.

Компетенции ОК 02, ОК 03, ОК 9 считаются сформированными, если обучающийся получил оценку «удовлетворительно», «хорошо» или «отлично».

#### Раздел 3.Локальные и глобальные сети. Основы информационной безопасности

Тема 3.1 Локальные и глобальные сети

 $1.$ 

Тема 3.2 Основы информационной безопасности

Перечень компетенций, проверяемых оценочным средством: ОК 02, ОК 03, ОК 9 Перечень вопросов для проведения письменного опроса:

- Понятие компьютерной сети. Основные компоненты сети.
- 2. Локальные вычислительные сети (ЛВС, LAN).
- $\mathcal{E}$ Корпоративные вычислительные сети (KBC, CAN).
- $\overline{4}$ Городские вычислительные сети (ГрВС, MAN).
- Региональные вычислительные сети (PBC, DAN).  $5<sup>7</sup>$
- 6. Глобальные вычислительные сети (ГВС, WAN).
- $7.$ История развития Интернет.
- Организация сети Интернет. Протоколы передачи данных. 8.
- Системы информационного поиска (поисковые порталы и системы).  $9<sub>1</sub>$
- 10. Понятие и основные виды компьютерных преступлений.

 $11.$ Предупреждение компьютерных преступлений. Технические, организационные, правовые методы.

- 12. Средства физической защиты информации.
- 13. Программные и аппаратные методы защиты информации.

14. Шифрование данных (симметричным и несимметричные криптографические системы, публичный и закрытый ключи)

- 15. Защита от несанкционированного доступа.
- 16. Защита информации при удаленном доступе.
- $17<sub>1</sub>$ Защита от компьютерных вирусов.
- 18. Вирусы их классификация, характеристика, проявление.
- 19. Антивирусные программы. Характеристика и принцип работы.

20. Правовые аспекты защиты. Защита информации и сведений, составляющих государственную тайну.

Критерии оценки устного опроса:

- «отлично» выставляется обучающемуся, если он глубоко и прочно усвоил программный материал, исчерпывающе, последовательно, четко и логически стройно его излагает, умеет тесно увязывать теорию с практикой, свободно справляется с задачами, вопросами и другими видами применения знаний, причем не затрудняется с ответом при видоизменении заданий, использует в ответе материал разнообразных литературных источников;

- «хорошо» выставляется обучающемуся, если: он твердо знает материал, грамотно и по существу излагает его, не допускает существенных неточностей в ответе на вопрос, правильно применяет теоретические положения при решении практических вопросов и задач, владеет необходимыми навыками и приемами их выполнения;

- «удовлетворительно» выставляется обучающемуся, если: он имеет знания только основного материала, но не усвоил его деталей, допускает неточности, недостаточно правильные формулировки, нарушения логической последовательности в изложении программного материала, испытывает затруднения при выполнении практических заданий;

- «неудовлетворительно» выставляется обучающемуся, если: он не знает значительной части программного материала, допускает существенные ошибки, неуверенно, несвязно излагает его, с большими затруднениями выполняет практические задания.

Компетенции ОК 02, ОК 03, ОК 9 считаются сформированными, если обучающийся получил оценку «удовлетворительно», «хорошо» или «отлично».

#### 3.2.2 Контрольная работа

Текущий контроль проводится в форме контрольной работы во время проведения практического занятия с целью оценки знаний, умений решать типичные задания по теме.

#### Раздел 2. Применение программных средств ИТ в профессиональной деятельности.

Тема 2.1 Технологии обработки текстовой информации. MS Word

Тема 2.2 Электронные таблицы. MS Excel

Тема 2.3 Технологии создания и обработки графической и мультимедийной информации Тема 2.4 Справочные правовые системы

Перечень компетенций, проверяемых оценочным средством: ОК 02, ОК 03, ОК 9

#### Типовые задания по контрольной работе

#### Вариант 1

1. Текстовый редактор Microsoft Word. Построить организационную диаграмму по образцу.

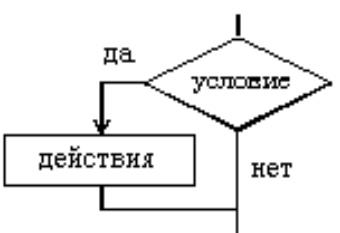

2. Табличный процессор MS Excel. . Построить график функции

$$
y = x \sin \frac{x^2 + 1}{\sqrt{x}}
$$

 $\sqrt{x}$ в интервале  $[1; 10]$  с шагом 0.2.

3. Справочная правовая система «КонсультантПлюс». Подготовьте подборку писем Минфина и ФНС, изданных в первом полугодии 2021 г., в которых говорится о льготах по налогам на имущество организаций и физических лиц. Укажите количество найденных документов. Опишите пошагово порядок действий.

**4. Программа подготовки презентаций MS Power Point**. Создать 3 слайда презентации, отображающие выполненные 1-3 задания. В слайдах должны присутствовать созданные самостоятельно графические изображения.

## **Вариант 2**

**1. Текстовый редактор Microsoft Word.** Набрать формулу по образцу**.**

$$
y = \frac{tg(2x-5)}{x^3-1}
$$

**2. Табличный процессор MS Excel.** Построить таблицу по образцу, рассчитать ее. По данным таблицы построить диаграмму**.**

Таблица 1 - Продуктовая корзина

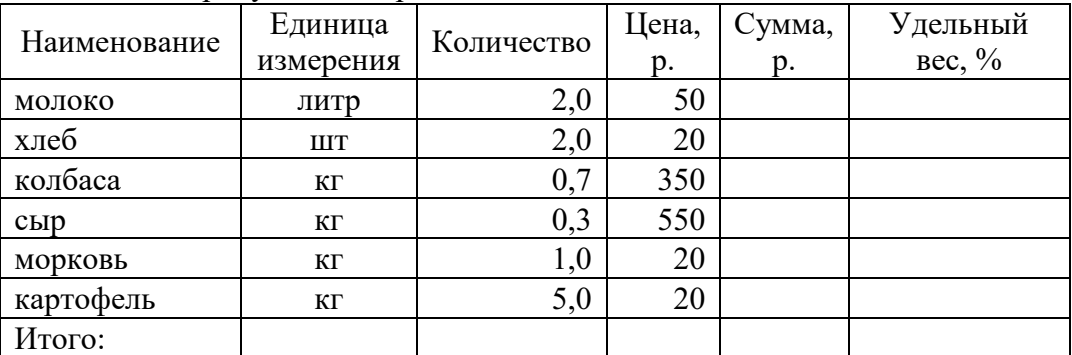

**3. Справочная правовая система «КонсультантПлюс».** Найдите документы Рособрнадзора, изданные в 2021 г., в названии которых упоминается ЕГЭ. Укажите количество найденных документов из информационного банка «Российское законодательство (Версия Проф)».

**4. Программа подготовки презентаций MS Power Point**. Создать 3 слайда презентации, отображающие выполненные 1-3 задания. В слайдах должны присутствовать созданные самостоятельно графические изображения.

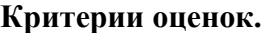

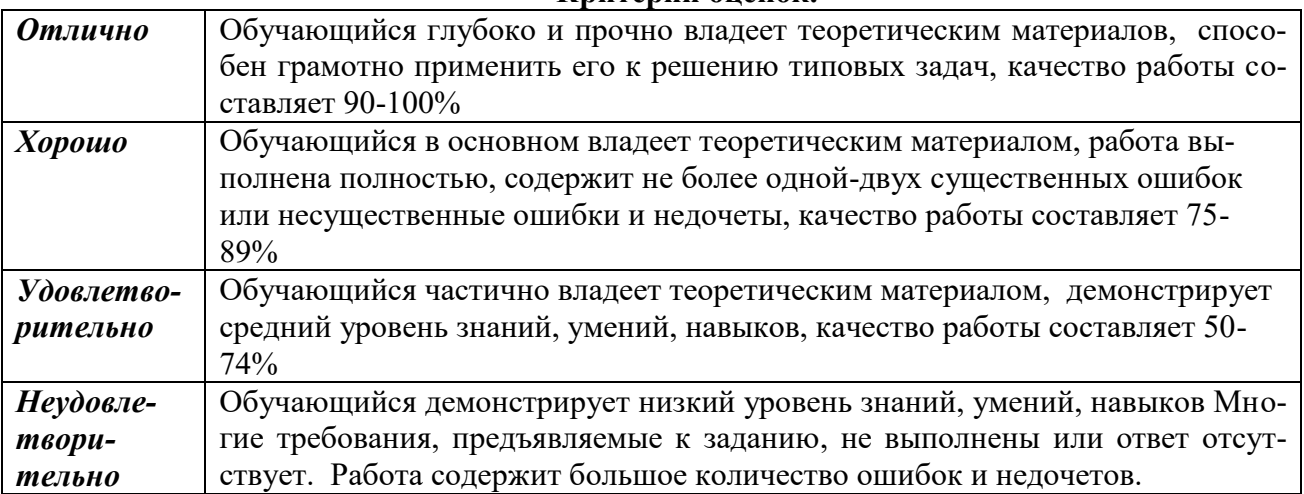

Компетенции ОК 02, ОК 03, ОК 9 считаются сформированными, если обучающийся получил по контрольной работе оценки «удовлетворительно» , «хорошо» или «отлично».

## **4. КОНТРОЛЬНО-ОЦЕНОЧНЫЕ СРЕДСТВА САМОСТОЯТЕЛЬНОЙ РАБОТЫ ОБУЧАЮЩЕГОСЯ**

#### **4.1. Устный опрос**

Контроль самостоятельной работы студентов по дисциплине «Информационные технологии в профессиональной деятельности» проводится в форме устного опроса обучающихся с целью контроля усвоения учебного материала отдельных тем дисциплины.

Перечень компетенций, проверяемых оценочным средством: ОК 02, ОК 03, ОК 9

#### **Раздел 1. Информационные технологии и применение компьютерной техники в профессиональной деятельности**

Перечень вопросов для проведения устного опроса:

- 1. История появления информационных технологий
- 2. Информационный язык как средство представления информации
- 3. Эволюция информационных технологий.
- 4. Процесс информатизации общества.
- 5. Понятие информационного общества
- 6. Информационные продукты и услуги. Рынок информационных продуктов и услуг.
- 7. История развития вычислительной техники.
- 8. Поколения ЭВМ.
- 9. Состав и назначение основных элементов ПК, их характеристики
- 10. Запоминающие устройства ЭВМ: классификация, принцип работы, основные характеристики
- 11. Устройства ввода/вывода данных, их разновидности и характеристики.
- 12. Накопители информации на моем домашнем ПК, их характеристики
- 13. История развития операционных систем
- 14. Файловая структура операционных систем. Операции с файлами.
- 15. Классификация и назначение наиболее распространённых прикладных программ в сфере профессиональной деятельности

## **Раздел 2. Применение программных средств ИТ в профессиональной деятельности.**

Перечень вопросов для проведения устного опроса:

- 1. Создание шаблонов и форм в текстовом редакторе MS Word.
- 2. Статистическая обработка данных в Excel.
- 3. Базы данных: (иерархические, сетевые, реляционные, объектно- ориентированные).
- 4. Понятие таблицы, поля, записи, ключа (простого, составного, внешнего, ключа связи), атрибута.
- 5. Основные вкладки, разделы и команды ленты программы MS Access.
- 6. Область навигации и её настройка в программе MS Access.
- 7. Базы знаний. (Данные, знания, поле знаний, база знаний.). Модели представления знаний. (Продукционная модель, Семантические сети, Фреймы, Формальные логические модели).
- 8. Основные программы для создания и обработки графической и мультимедийной информации, применяемые в сфере профессиональной деятельности.
- 9. Основные справочные правовые системы в РФ.
- 10.История развития справочных правовых систем

## Раздел 3. Локальные и глобальные сети. Основы информационной безопасности

Перечень вопросов для проведения устного опроса:

- 1. Сетевой сервис и сетевые стандарты.
- 2. Internet. Поиск, обработка и сохранение информации.
- 3. Компьютерные вирусы. Их сущность и проявления.
- 4. Электронная подпись.
- 5. Электронные сертификаты.

#### Критерии оценки устного опроса:

- «отлично» выставляется обучающемуся, если он глубоко и прочно усвоил программный материал, исчерпывающе, последовательно, четко и логически стройно его излагает, умеет тесно увязывать теорию с практикой, свободно справляется с задачами, вопросами и другими видами применения знаний, причем не затрудняется с ответом при видоизменении заданий, использует в ответе материал разнообразных литературных источников;

- «хорошо» выставляется обучающемуся, если: он твердо знает материал, грамотно и по существу излагает его, не допускает существенных неточностей в ответе на вопрос, правильно применяет теоретические положения при решении практических вопросов и задач, владеет необходимыми навыками и приемами их выполнения;

- «удовлетворительно» выставляется обучающемуся, если: он имеет знания только основного материала, но не усвоил его деталей, допускает неточности, недостаточно правильные формулировки, нарушения логической последовательности в изложении программного материала, испытывает затруднения при выполнении практических заданий;

- «неудовлетворительно» выставляется обучающемуся, если: он не знает значительной части программного материала, допускает существенные ошибки, неуверенно, несвязно излагает его, с большими затруднениями выполняет практические задания.

Компетенции ОК 02, ОК 03, ОК 9 считаются сформированными, если обучающийся получил оценку «удовлетворительно», «хорошо» или «отлично».

## 5. КОНТРОЛЬНО-ОЦЕНОЧНЫЕ СРЕДСТВА ПРОМЕЖУТОЧНОЙ АТТЕСТАЦИИ **ОБУЧАЮШИХСЯ**

5.1 Формой проведения оценочной процедуры является экзамен, который проводится в форме тестирования. Экзамен формируется из заданий, распределенных по компетенниям.

Задания для оценки сформированности компетенции ОК 02 Использовать современные средства поиска, анализа и интерпретации информации и информационные технологии для выполнения задач профессиональной деятельности.

1. Информационные технологии - это ...

1. совокупность средств и методов сбора, обработки и передачи данных (первичной информации) для получения информации нового качества о состоянии объекта, процесса или явления (информационного продукта)

2. программное обеспечение, используемое для решения типовых задач обработки данных

3. технические устройства, используемые при решении типовых задач обработки данных 4. способ организации труда разработчиков и пользователей при решении типовых задач обработки данных

2. Информационное общество - это общество...

1. в котором большинство работающих занято производством, хранением, переработкой и реализацией информации, особенно высшей ее формы — знаний.

2. в котором деятельность людей сосредоточена на материальном производстве

3. в котором большинство работающих занято производством, хранением информации, особенно высшей ее формы — знаний

4. в котором большинство работающих занято переработкой и реализацией информации

5. в котором деятельность людей направлена на создание систем искусственного интеллекта

3. К справочно - правовым системам относятся....

## 1. Гарант, Консультант Плюс;

2. 1С: Бухгалтерия, Контур-Экстерн;

3. MS Access, MS Power Point;

4. Opera, Google Chrome.

4. Что такое компьютерный вирус?

1. Прикладная программа;

2. обслуживающая программа;

3. программа, выполняющая на компьютере несанкционированные действия;

4. база данных.

5. Группа компьютеров, связанных каналами передачи информации и находящихся в пределах территории, ограниченной небольшими размерами: комнаты, здания, предприятия, называется:

1. глобальной компьютерной сетью;

2. информационной системой с гиперсвязями;

#### 3. локальной компьютерной сетью;

4. электронной почтой;

5. региональной компьютерной сетью?

#### 6. MS Excel - это программа для обработки информации

(Слово введите в поле ответов в форме соответствующего падежа.)

#### Правильный ответ: цифровой

7. Программный комплекс, включающий в себя массив правовой информации и инструменты, позволяющие специалисту организовывать поиск нужной информации - это 1. Документальные системы

2. Гипертекстовые системы

## 3. Справочно-правовые системы

## 4. АИС электронной коммерции

 $5. CA$   $\overline{LP}$ 

8. Единицей обмена физического уровня сети является ...

1) байт.

## 2) бит.

3) сообщение.

 $(4)$  пакет.

5) задание.

9. Сведения об объектах и явлениях окружающей среды, их параметрах, свойствах и состоянии - это...

1. Информационная революция

2. Информационное общество

## 3. Информация.

4. Система управления базами данных

10. По функции управления информация подразделяется на: а) плановую, б) учетную, в) научную, г) нормативно-справочную, д) бухгалтерскую, е) аналитическую.  $1. a, B, \Gamma, e$ 

2. а, б, г, д, е 3. а, б, в, д, е 4. а, б, г, е

5. б, г, д, е

Задания для оценки сформированности компетенции ОК 03 Планировать и реализовывать собственное профессиональное и личностное развитие, предпринимательскую деятельность в профессиональной сфере, использовать знания по правовой и финансовой грамотности в различных жизненных ситуациях.

11. По отношению к процессам обработки информация подразделяется на

1. входную и учетную

2. учетную и аналитическую

## 3. обрабатываемую и необрабатываемую

входную и выходную

постоянную (условно-постоянную) и переменную

12. По стабильности (применяемости) информация делится на

- 1. входную и учетную
- 2. учетную и аналитическую
- 3. обрабатываемую и необрабатываемую

4. входную и выходную

#### 5. постоянную (условно-постоянную) и переменную

13. По степени насыщенности реквизитами информация делится на...

## 1. недостаточную, достаточную, избыточною

- 2. учетную и аналитическую
- 3. обрабатываемую. и необрабатываемую
- 4. входную и учетную
- 5. краткую и полную

14. Архивный файл отличается от исходного тем, что:

- 1) доступ к нему занимает меньше времени;
- 2) он в большей степени удобен для редактирования;
- 3) он легче защищается от вирусов;
- 4) он легче защищается от несанкционированного доступа;

## 5) он занимает меньше места на диске.

15. Сервисные программы - это:

1) Программы обслуживания организаций по ведению делопроизводства;

## 2) Архиваторы, антивирусы, программы обслуживания дисков;

3) Программы по бухгалтерскому учету.

16. Программное обеспечение (ПО) – это:

## 1) совокупность программ, обеспечивающих работоспособность самой информационной системы и позволяющих организовать решение задач на компьютере;

- 2) возможность обновления программ за счет бюджетных средств;
- 3) список имеющихся в кабинете программ, заверен администрацией школы

17. Главной отличительной чертой программ, составляющих интегрированный пакет, является:

#### 1. общий интерфейс пользователя;

2. создание информационно-логических моделей;

- 3. классификация представленной информации;
- 4. дублирование показателя в разных документах.

18. Информация, которая возникает в процессе оценки показателей производственно-хозяйственной деятельности предприятия и на основе, которой вырабатываются управленческие решения называется

#### 1. аналитической

- 2. стратегической
- 3. учетной
- 4. плановой

19. Как называется документ, созданный в табличном процессоре?

- 1. Рабочая книга
- 2. Рабочий пист
- 3. Рабочая область

20. К какому программному обеспечению относятся табличные процессоры?

## 1. Прикладному

2. Функциональному

3. Специализированному

21. Выберите абсолютный адрес ячейки из табличного процессора Excel:

1) D\$3\$

# 2) D\$3

3) SD\$3

22. Вспомогательная компьютерная программа в составе общего программного обеспечения для выполнения специализированных типовых задач, связанных с настройкой, оптимизацией и улучшению работы оборудования и операционной системы – это

23. Как записывается логическая команла в Excel?

1) ЕСЛИ (условие, действие1, действие 2);

2) (если условие;значение если истина;значение если ложь);

3) =ЕСЛИ(логическое выражение;значение если истина;значение если ложь)

4) = если условие, действие 1, действие 2.

24. Текстовый редактор представляет собой программный продукт, входящий в со-CTAB:

1) системного программного обеспечения;

2) систем программирования;

## 3) прикладного программного обеспечения;

4) операционной системы.

25. Программы, обеспечивающие взаимодействие прикладных программ и операционной системы с внешними устройствами называются:

1) загрузчиками;

## 2) драйверами;

- 3) трансляторами;
- 4) интерпретаторами;
- 5) компиляторами.

26. Программой-архиватором называют:

1) компилятор

#### 2) программу для уменьшения информационного объема (сжатия) файлов;

3) программу резервного копирования файлов;

4) транслятор;

5) систему управления базами данных.

27. Комплекс программных средств, осуществляющих управление ресурсами компьютера и прикладными программами, а так же их взаимодействием между собой и пользователем называется...

#### 1. операционной системой.

2. утилитами.

- 3. Системой автоматизированного проектирования.
- 4. Пакетами прикладных программ.
- 5. Инструментарием технологии программирования.

28. Какие задачи выполняют системные программы?

1. Включают цветной режим изображения на мониторе.

## 2. Загружаются при включении ПК, обеспечивают надежную работу всех его частей.

<sup>(</sup>Слово введите в поле ответов в форме соответствующего падежа.) Правильный ответ: утилита

3. Обеспечивают выполнение конкретных работ (набор текста, создание графических изображений и т.д.).

4. Используются для создания новых программ.

5. Увеличивают свободный ход клавиш клавиатуры

29. Среди программ: а) программы архивирования данных; b) игры; с) средства компьютерной графики и анимации; d) отладчик - являются прикладными...

- $1. b. d$
- $2. c. d$
- $3. h.c$
- 4. a. c
- 5. a. d

30. Программный продукт -

1. комплекс взаимосвязанных программ для решения определенной задачи массового спроса.

2. загружается при включении компьютера.

3. используется для создания новых программ.

4. область знаний, связанная с автоматизированной обработкой информации.

5. бесплатная программа, свободно распространяемая и поддерживаемая самим пользователем.

## Задания для оценки сформированности компетенции ОК 09 Пользоваться профессиональной документацией на государственном и иностранном языках..

#### 31. Провайдер - это:

## 1) владелец узла сети, с которым заключается договор на подключение к его узлу;

2) специальная программа для подключения к узлу сети;

3) владелец компьютера с которым заключается договор на подключение его компьютера к узлу сети;

4) аппаратное устройство для подключения к узлу сети.

32. Программный продукт должен обладать...

1. мобильностью, простотой, легко эксплуатироваться, коммуникативностью, дискретностью.

2. Мобильностью, надежностью, эффективностью, учитывать человеческий фактор, модифицируемостью, коммуникативностью.

3. Простотой, модифицируемостью, мобильностью, быть дешевым, возможностью его использования при изменении условий эксплуатации

4. Простотой разработанного алгоритма работать при наличии вычислительной сети, эффективностью, быть легко модифицируемым.

5. Возможностью формирования политики цен для завоевания рынка, модифицируемостью, эффективностью, дискретностью, массовостью.

33. Какие задачи выполняют прикладные программы?

1. Загружаются при включении ПК, обеспечивают надежную работу всех его частей.

## 2. Обеспечивают выполнение конкретных работ (набор текста, создание графических изображений и т.д.).

3. Включают цветной режим изображения на мониторе.

4. Увеличивают свободный ход клавиш клавиатуры.

5. Используются для создания новых программ.

#### 34. К системным программам относятся...

#### 1. Операционные системы и утилиты.

2. Операционная система и MS Office.

- 3. Утилиты и системы автоматизированного проектирования.
- 4. Офисные программы и драйвера.

5. Языки программирования и утилиты.

35. Среди программ: а) средства создания информационных систем; в) средства машинного перевода; с) антивирусные программы; d) программа обслуживания дисков являются сервисными...

 $1. B. d$ 

2. a. d

3. a, c

4. B, c

5. c. d

36. Автоматизация офиса:

1. предназначена для решения хорошо структурированных задач, по которым имеются необходимые входные данные и известны алгоритмы и другие стандартные процедуры их обработки.

2. предназначена для удовлетворения информационных потребностей всех сотрудников организации, имеющих дело с принятием решений.

3. первоначально была призвана избавить работников от рутинной секретарской работы.

37. Информационная услуга — это:

1. совокупность данных, сформированная производителем для распространения в вещественной или невещественной форме.

2. результат непроизводственной деятельности предприятия или лица, направленный на удовлетворение потребности человека или организации в использовании различных продуктов.

3. получение и предоставление в распоряжение пользователя информационных продуктов.

4. совокупность связанных данных, правила организации которых основаны на общих принципах описания, хранения и манипулирования данными.

38. Информационно-поисковые системы позволяют:

1. существлять поиск, вывод и сортировку данных.

#### 2. осуществлять поиск и сортировку данных.

3. редактировать данные и осуществлять их поиск.

4. редактировать и сортировать данные.

39. Информационная культура человека на современном этапе в основном определяется:

1) совокупностью его умений программировать на языках высокого уровня.

2) его знаниями основных понятий информатики.

3) совокупностью его навыков использования прикладного программного обеспечения для создания необходимых документов.

4) уровнем понимания закономерностей информационных процессов в природе и обществе, качеством знаний основ компьютерной грамотности, совокупностью технических навыков взаимодействия с компьютером, способностью эффективно и своевременно использовать средства информационных и коммуникационных технологий при решении задач практической деятельности.

5) его знаниями основных видов программного обеспечения и пользовательских характеристик компьютера.

40. Деловая графика представляет собой:

1) график совещания.

#### 2) графические иллюстрации.

3) совокупность графиков функций.

4) совокупность программных средств, позволяющих представить в

графическом виде закономерности изменения числовых данных.

41. Укажите, из чего состоит адрес ячейки рабочего листа в программе Excel.

- 1) обозначение столбца
- 2) номер столбца
- 3) номер строки

#### 4) обозначение столбца, номер строки

42. MS Word —  $3$ To...

1) графический процессор.

#### 2) текстовый процессор.

3) средство подготовки презентаций.

- 4) табличный процессор.
- 5) редактор текста.

43. Какое расширение имеют файлы программы MS Excel?

- $1)$  \*.xls
- $\overline{2}$  \*.doc
- $3) * .txt$
- $4$ ) \*.ppt

44. Электронные таблицы позволяют обрабатывать ...

#### 1) цифровую информацию.

- 2) текстовую информацию.
- 3) аудио информацию.
- 4) схемы данных.
- 5) видео информацию.

45. Абзацы в текстовом редакторе MS Word можно выравнивать:

- 1. по левому краю, по центру
- 2. по ширине и правому краю

#### 3. всё выше перечисленное

46. Колонтитул в текстовом редакторе MS Word - это:

#### 1. область, которая находится в верхнем и нижнем поле и предназначается для помещения названия работы над текстом каждой страницы;

2. внешний вид печатных знаков, который пользователь видит в окне текстового редактоpa;

3. верхняя строка окна редактора Word, которая содержит в себе панель команд (например, «Вставка», «Конструктор», «Макет» и т. д.).

47. Гипертекст – это...

1. технология представления текста.

2. структурированный текст.

- 3. технология поиска ланных.
- 4. технология обработки данных.

#### 5. технология поиска по смысловым связям.

48. Сетевая операционная система реализует ...

#### 1) управление ресурсами сети.

- 2) протоколы и интерфейсы.
- 3) управление серверами.
- 4) управление приложениями.
- 5) управление базами данных.

сервис – это сервис, основанный на том, что пользователь не по-49. купает программное обеспечение в собственность для установки на собственном жестком диске, а использует его в онлайн-режиме (запускает программу с виртуального сервера поставщика сервиса) и оплачивает «подписку» за право доступа.

(Слово введите в поле ответов в форме соответствующего падежа.)

#### Правильный ответ: Облачный

50. Почтовый сервер обеспечивает ... сообщений

#### 1) хранение почтовых.

- 2) передачу.
- 3) фильтрацию.
- 4) обработку.
- 5) редактирование.

51. Искусственный интеллект служит для ...

- 1) накопления знаний.
- 2) воспроизведения некоторых функций мозга.
- 3) моделирования сложных проблем.

#### 4) копирования деятельности человека.

- 5) создания роботов.
	- 52. Безопасность компьютерных систем это ...

#### 1) защита от кражи, вирусов, неправильной работы пользователей, несанкционированного доступа.

- 2) правильная работа компьютерных систем.
- 3) обеспечение бессбойной работы компьютера.
- 4) технология обработки данных.
- 5) правильная организация работы пользователя.

#### 53. Электронная почта позволяет передавать

#### 1) текстовые сообщения и вложенные файлы

2) только текстовые сообщения

- 3) только гипертекстовые документы
- 4) только файлы

#### 54. Программа Fine Reader используется для:

- 1) считывания таблиц
- 2) распознавания рисунков
- 3) считывания презентаций

#### 4) распознавания текста

#### 55. Режим предварительного просмотра служит для:

1) увеличения текста

#### 2) просмотра документа перед печатью

- 3) вывода текста на печать
- 4) изменения размера шрифта для печати

#### 56. Что такое презентация PowerPoint?

## 1) демонстрационный набор слайдов, подготовленных на компьютере

- 2) прикладная программа для обработки электронных таблиц
- 3) устройство компьютера, управляющее демонстрацией слайдов
- 4) текстовой документ, содержащий набор рисунков, фотографий, диаграмм

57. Как называют бесполезные электронные сообщения, рассылаемые большому числу пользователей?

- $1)$  шум
- $2)$   $\Gamma$ am

#### 3) спам

58. Основные инструменты для рисования в программе Paint?

1) точилка, карандаш, ластик

#### 2) карандаш, кисти, ластик, заливка

3) устройства ввода

4) устройство вывода

59. Совокупность правил поведения в сети называют

#### 1) сетевой этикет

- 2) деловая переписка
- 3) смайлик
- 4) логин

60 Microsoft Excel  $\pi$ 0...

#### 1. прикладная программа, предназначенная для хранения, обработки данных в виде таблицы

2. прикладная программа для обработки кодовых таблиц

3. устройство компьютера, управляющее его ресурсами в процессе обработки данных в табличной форме

4. системная программа, управляющая ресурсами компьютера

61. Что такое графический редактор?

- 1. программа Microsoft Word
- 2. программа просмотра картинок
- 3. программа для составления электронных таблиц

4. программа для создания и редактирования графических изображений

#### 5.2 Критерии оценки

Экзамен проводится в группе численностью не более 25 человек.

Время выполнения задания - 90 минут.

Тест включает 61 задание, в том числе по 1 заданию открытого и закрытого типа по каждой контролируемой компетенции.

Оценки «отлично» заслуживает обучающийся, обнаруживший всестороннее, систематическое и глубокое знание учебно-программного материала, умение свободно вы-

полнять задания, предусмотренные программой, усвоивший основную и знакомый с дополнительной литературой, рекомендованной программой, продемонстрировавший умение применять теоретические сведения для решения практических задач, умеющий находить необходимую информацию и использовать ее.

Оценки «хорошо» заслуживает обучающийся, обнаруживший полное знание учебно-программного материала, успешно выполняющий предусмотренные в программе задания, усвоивший основную литературу, рекомендованную в программе. Оценка «хорошо» выставляется обучающимся, показавшим систематический характер знаний по учебной дисциплине и способным к их самостоятельному пополнению и обновлению в ходе дальнейшей учебной работы и профессиональной деятельности.

Оценки «удовлетворительно» заслуживает обучающийся, обнаруживший знание основного учебно-программного материала в объеме, необходимом для дальнейшей учебы и предстоящей работы по специальности, справляющийся с выполнением заданий, предусмотренных программой, знакомый с основной литературой, рекомендованной программой. Оценка «удовлетворительно» выставляется обучающимся, допустившим погрешности в устном ответе и при выполнении заданий, но обладающим необходимыми знаниями для их устранения под руководством преподавателя.

Оценка «неудовлетворительно» выставляется обучающемуся, обнаружившему пробелы в знаниях основного учебно-программного материала, допустившему принципиальные ошибки в выполнении предусмотренных программой заданий.

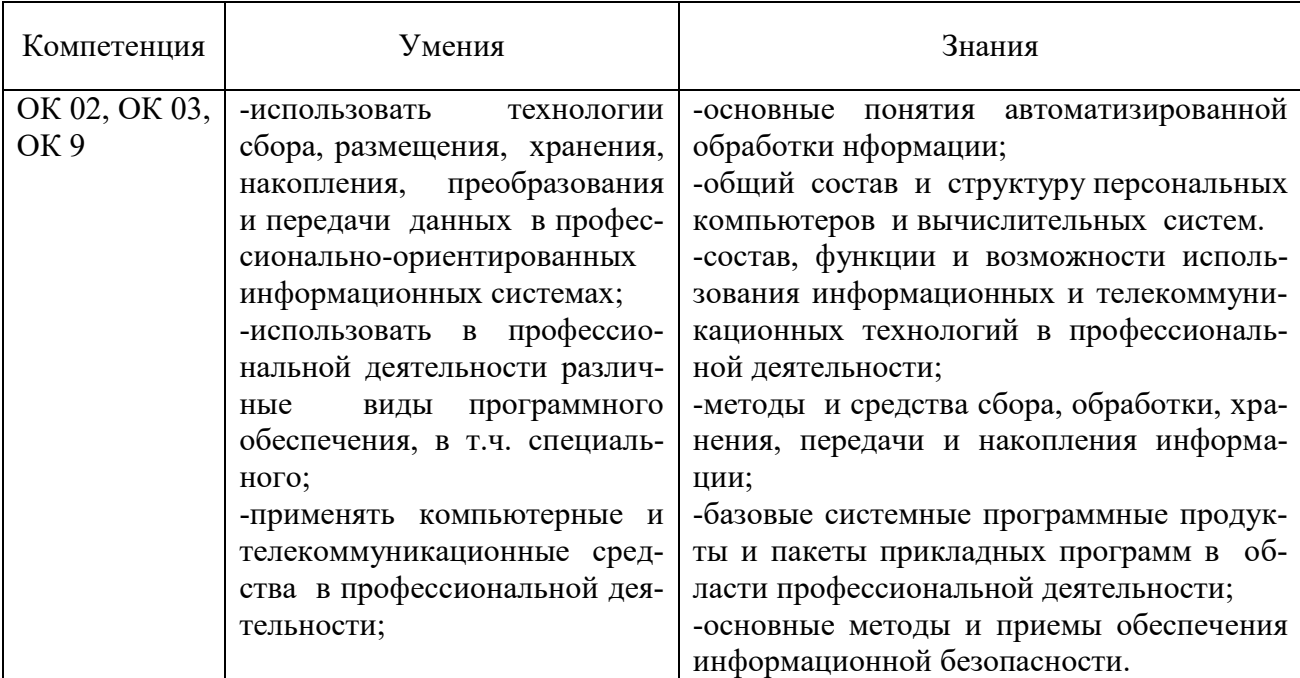

Критерии оценивания контролируемых компетенций

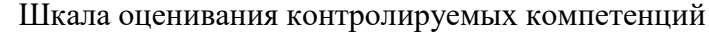

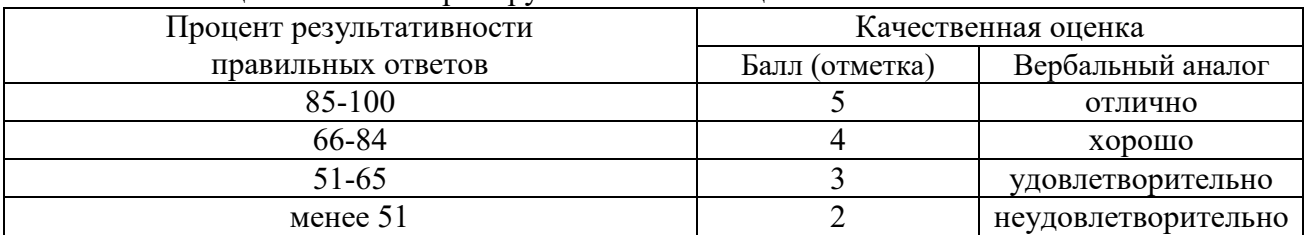

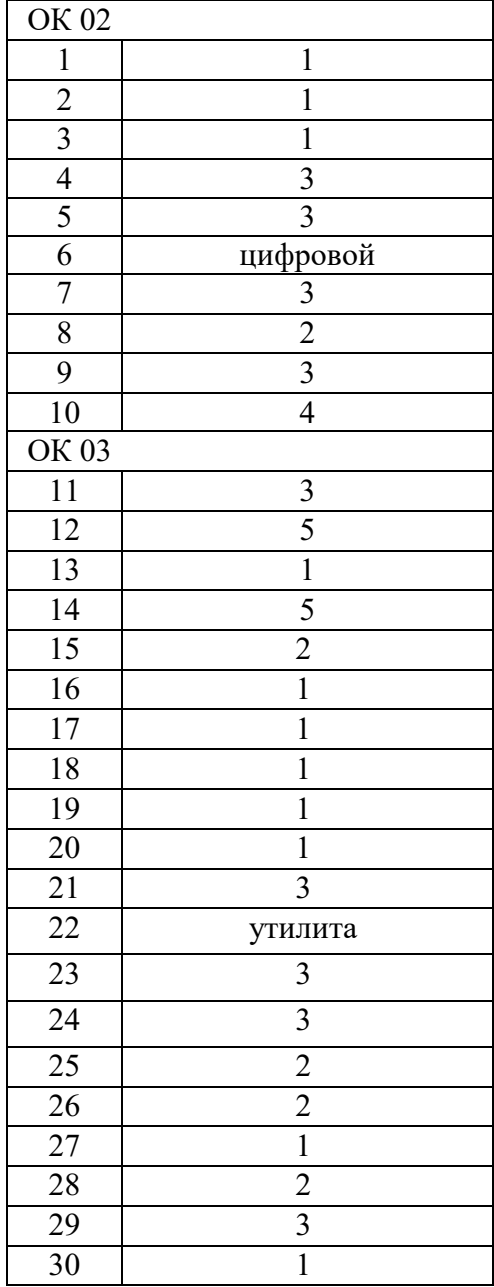

## Эталон ответов:

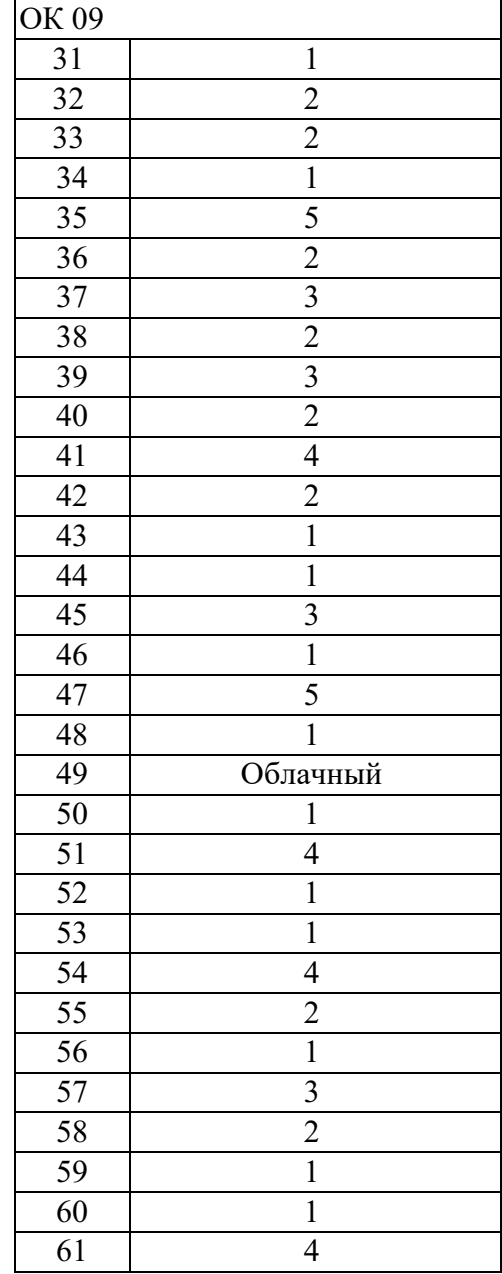